## Использование интерактивных методов обучения

#### МОУ « СОШ № 84» г. Саратова Добровольская Н.Я.

## Интерактивная доска

- помогает использовать средства обучения легко и непринужденно, НАХОДЯСЬ В ПОСТОЯННОМ КОНТАКТЕ С KAACCOM;
- обеспечивает большую активность учеников, их заинтересованность и нацеленность на работу;
- информация более доступна и понятна;
- ускоряется темп урока, экономится его время.

Интерактивные доски предоставляют возможности для взаимодействия и обсуждения его в классе; позволяют ученикам выполнять совместную работу, решать общую задачу, поставленную учителем.

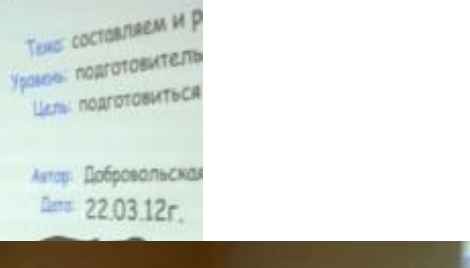

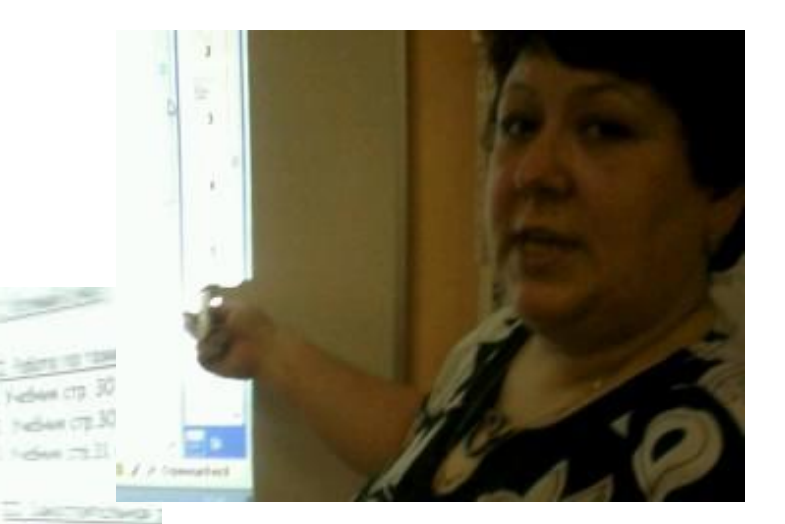

Интерактивная доска **ПОЗВОЛЯЕТ** ВЫВОДИТЬ на экран заранее подготовленные материалы, и время урока используется только на решение

задач.

К серой цапле на урок Прилетели семь сорок. А из них лишь три сороки Приготовили уроки. Сколько подырей-сорок Прилетело на урок?

œ

88

by her in the day of the line **PART 200 LEE A** К серой цапле на урок Прилетели семь сорок. А из них лишь три сороки Приготовили уроки. Сколько лодырей-сорок Прилетело на урок?

Интерактивная доска помогает организовать грамотную обратную связь 'ученик-учитель'.

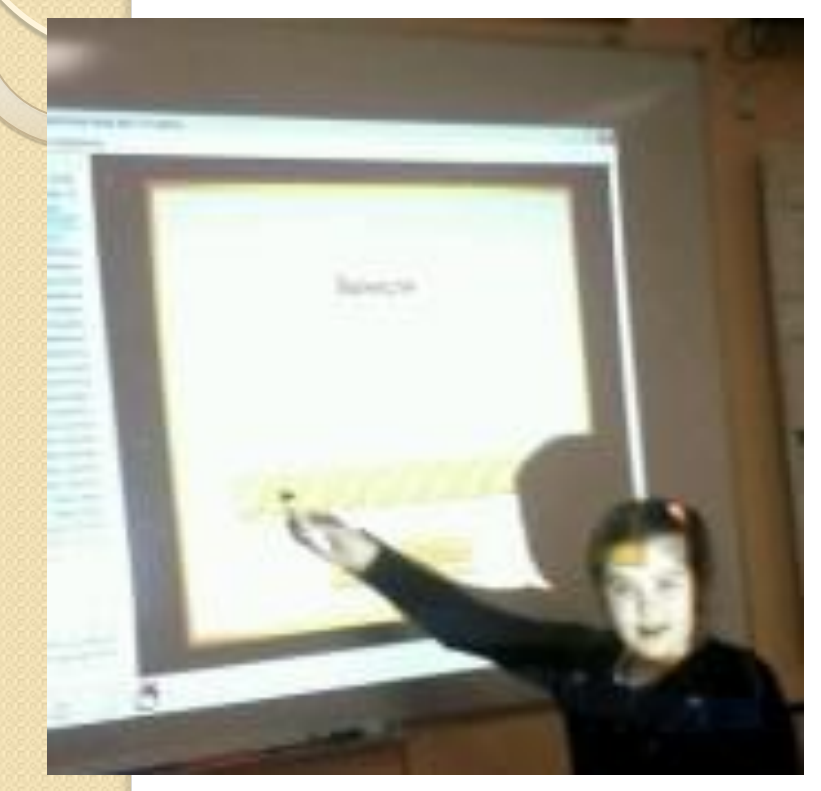

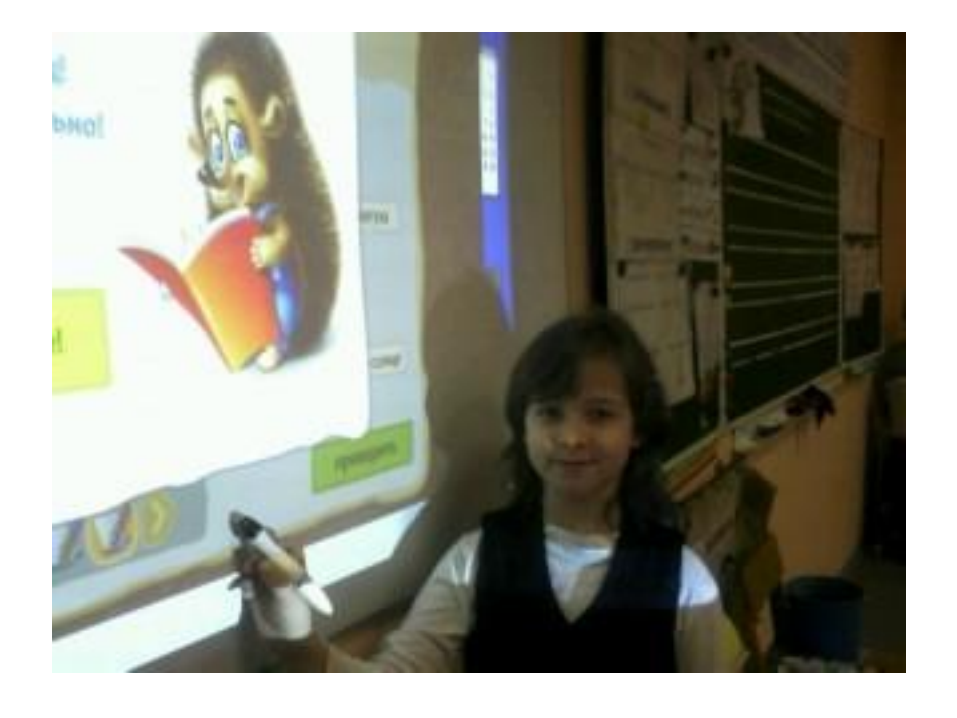

Интерактивная доска даёт возможность использовать специальный маркер для управления компьютером, как удалённой компьютерной мышью, на поверхности доски.

**Муха-цокотуха** 

Телефон

Краденое солнце

**STREET AND ANTIQUESTED** 

**STATE OF BRIDGE** 

**WITE, MICHAEL ME DOBITAL** *Chatcaste, wro me somewi* 

wy noustie, **SENTIN** 

Интерактивная доска **ПОЗВОЛЯЕТ** проецировать изображения на экран с целью показа видеоматериалов, презентационных и графических материалов.

у Лети было 4 мянд. Все свои мяни он подам дугу Склад мечей осталось у Пети? | -**Tongony expirement editions researched** 

 $4 - 4 = 0$ 

**CERPOOL** 

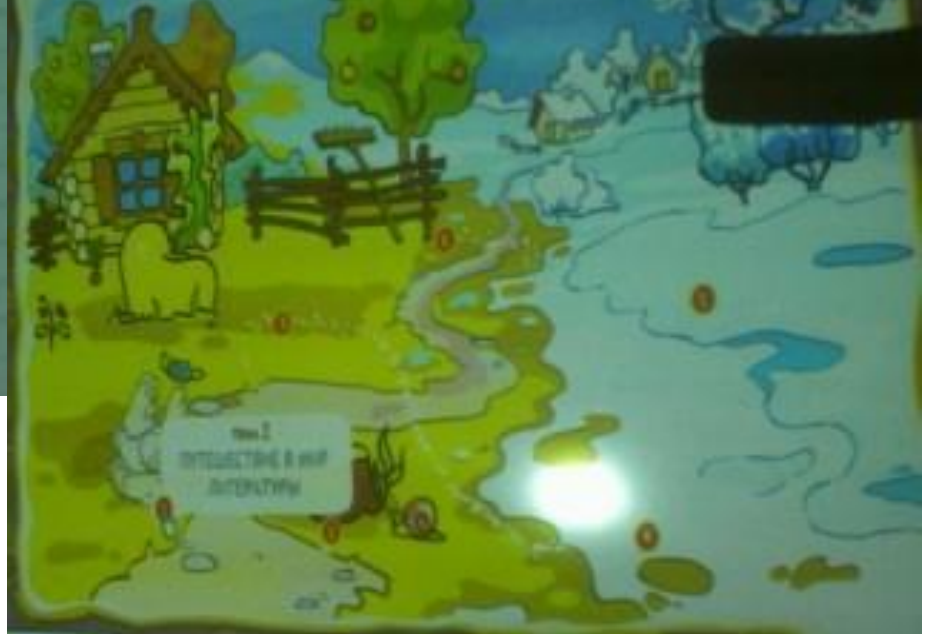

Интерактивная доска позволяет усилить восприятие информации за счет **УВЕЛИЧЕНИЯ КОЛИЧЕСТВА ИЛЛЮСТРАТИВНОГО** МАТЕРИАЛА, ЯВЛЯЕТСЯ ОТЛИЧНЫМ дополнением словесного объяснения.

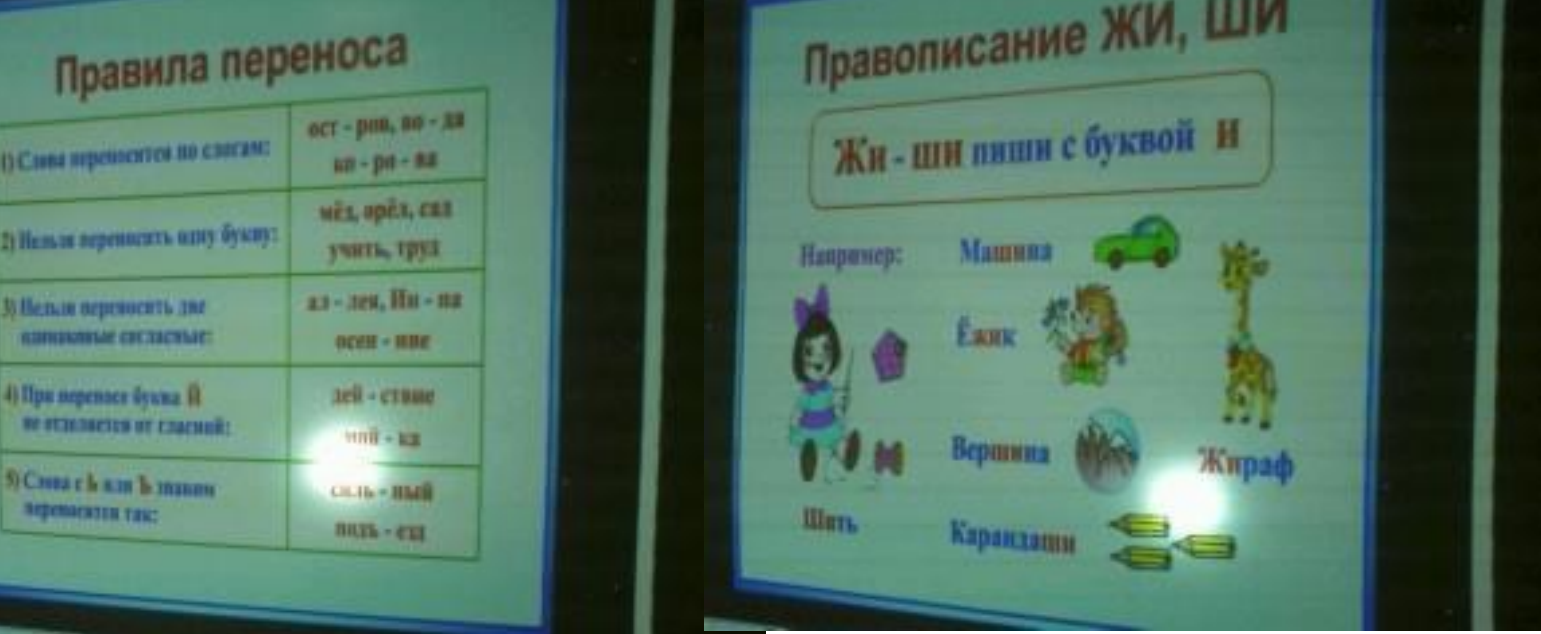

Интерактивная доска помогает провести проверку знаний, умений и навыков обучающихся.

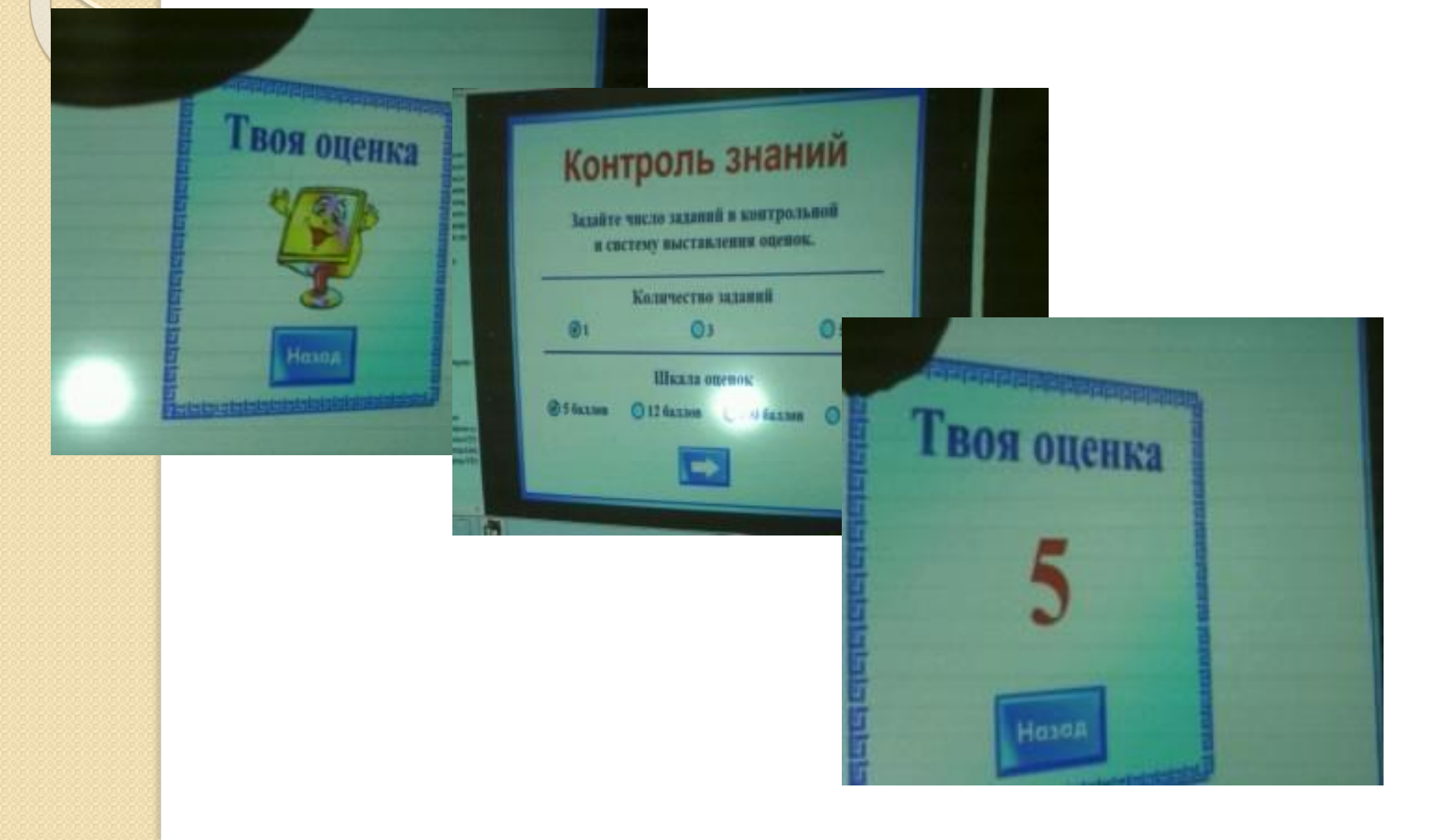

Интерактивная доска помогает преподнести больше информации за меньшее время, и при этом ученики активно работают на уроке и лучше понимают даже самый **ǻǵǸǰǷȅdz ǶǪǼǯǺDzǪǵ.**

**COLUMN TWO IS NOT** 

**FOR THE DECORERY BUSINESS** 

Оставь места их

на-чаль-ник, ру-ба-нок,

 $a-xy-mu\ddot{a}$ ,  $a-He-CYT-CH$ , ди-ки-е, щу-ка, у-голь, на-ко-пи-те, мы-ши-ный,

**LEQUES** 

MORE CONSTRUCTION CONTRACTOR

*CONTRACTOR BOOTS* 

ИНТЕРАКТИВНАЯ ДОСКА ДАЕТ ВОЗМОЖНОСТЬ вырезать и стирать объекты с экрана, копировать и вставлять их, отменять или возвращать действия придает учащимся больше уверенности: они знают, что всегда могут вернуться на шаг назад, что-то изменить или исправить.

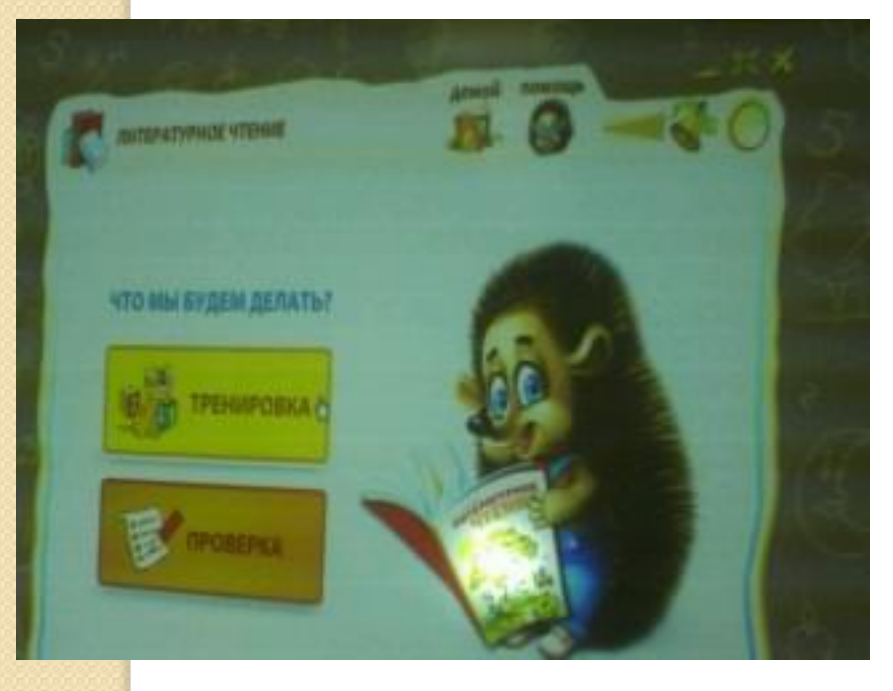

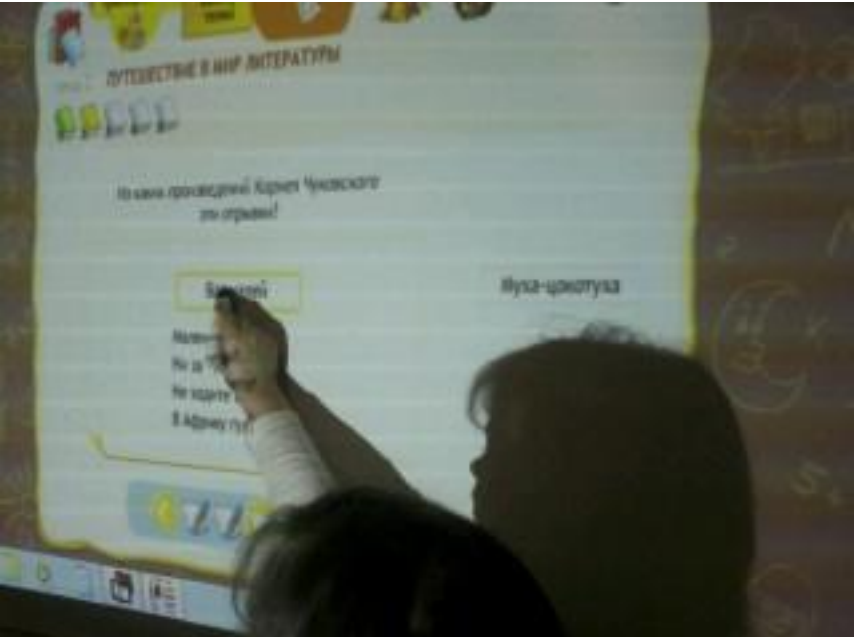

- Инструмент свободного перемещения<br>объекта при распределительном при распределительном диктанте, работе с деформированным текстом, выполнении заданий по развитию речи, когда учащиеся, используя его, свободно перемещают слова, словосочетания, предложения или абзацы, выполняя тем самым поставленные перед ними учебные задачи.
- Положительным является: значительное сокращение времени на выполнение данных видов работ, увеличение объёма полученной информации, повышение мотивации к обучению.

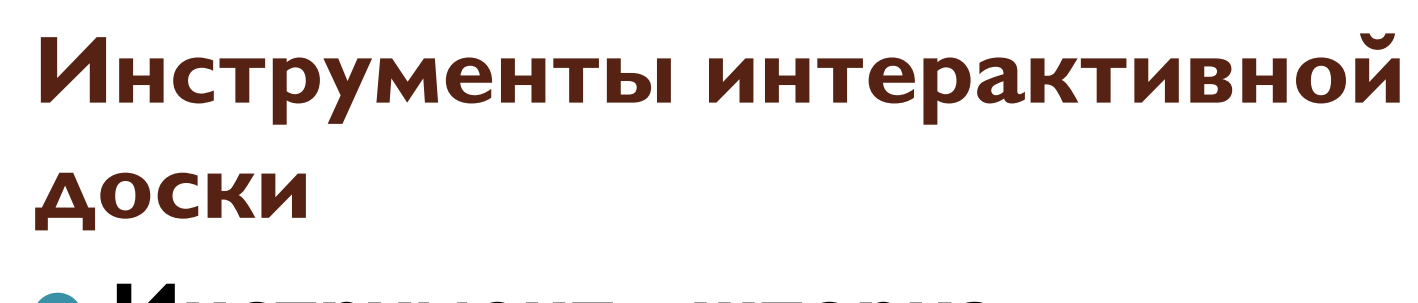

• Инструмент «шторка» прикрывает выполненное готовое задание.

Обычно использую на этапе самостоятельной работы учащихся.

● Положительным считаю при использовании данного инструмента ИНТЕРАКТИВНОЙ ДОСКИ ТО, ЧТО возможна организация самопроверки учащимися.

- Инструмент «фокус» позволяет выделить на экране важную деталь, информацию, привлечь к ней внимание.
- Положительным считаю при использовании данного инструмента интерактивной доски то, что ВОЗМОЖНО УСИЛИТЬ ПРОИЗВОЛЬНОСТЬ внимания учащихся.

- Маркер, а так же инструмент «перо» -для исправления ошибок, выделения нужной информации.
- Положительным моментом выделяю ЗДЕСЬ ТО, ЧТО, ЗАДЕЙСТВОВАНА зрительная память учащихся, активизируется внимание детей, повышается интерес к изучаемому материалу.

- Сканер считаю инструментом интерактивной доски.
- Потому что с его помощью сканирую и вывожу на экран работы учащихся из тетрадей. Обычно использую этот приём при проверке домашнего задания.

**Интерактивная** доска **ПОЗВОЛЯЕТ** использовать специальные программные продукты. Вычисли:

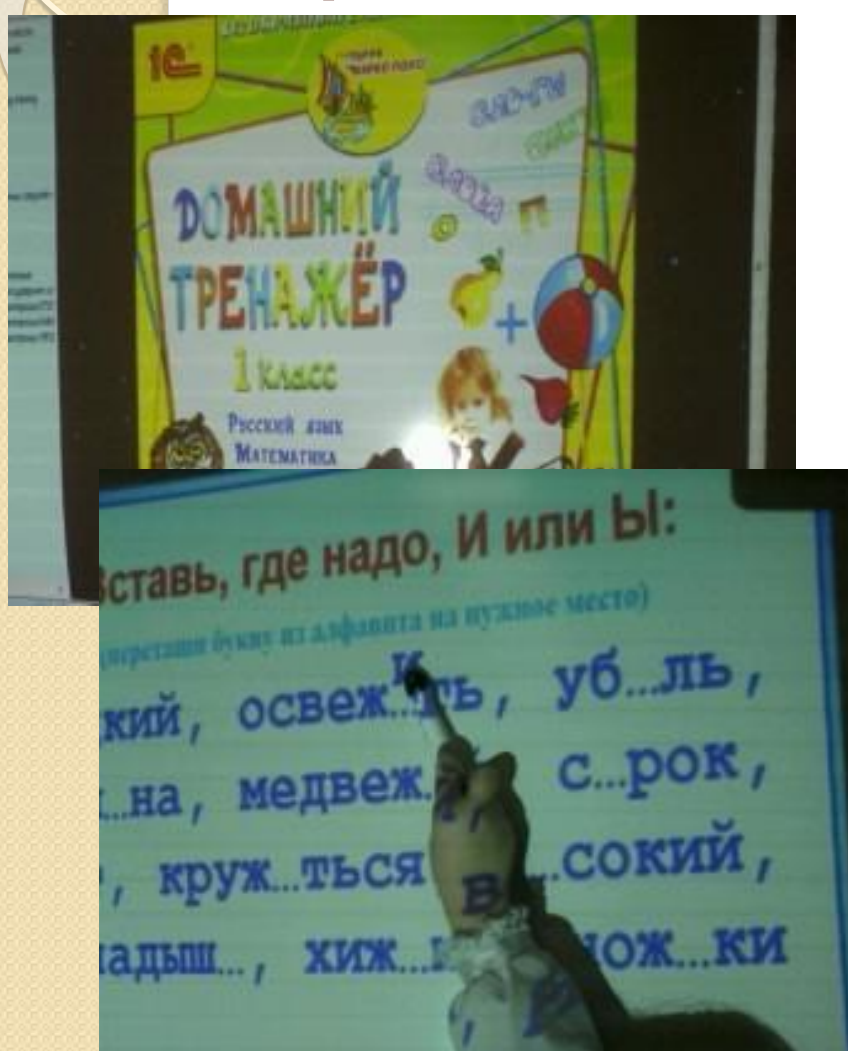

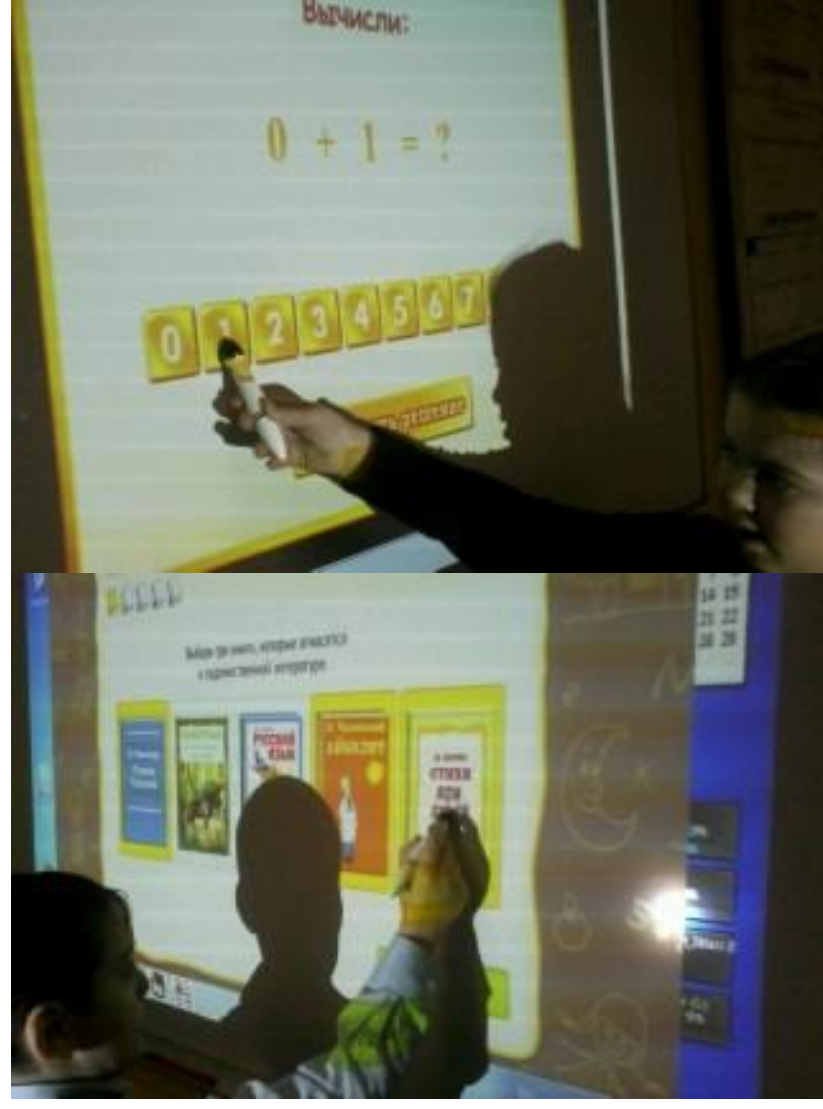

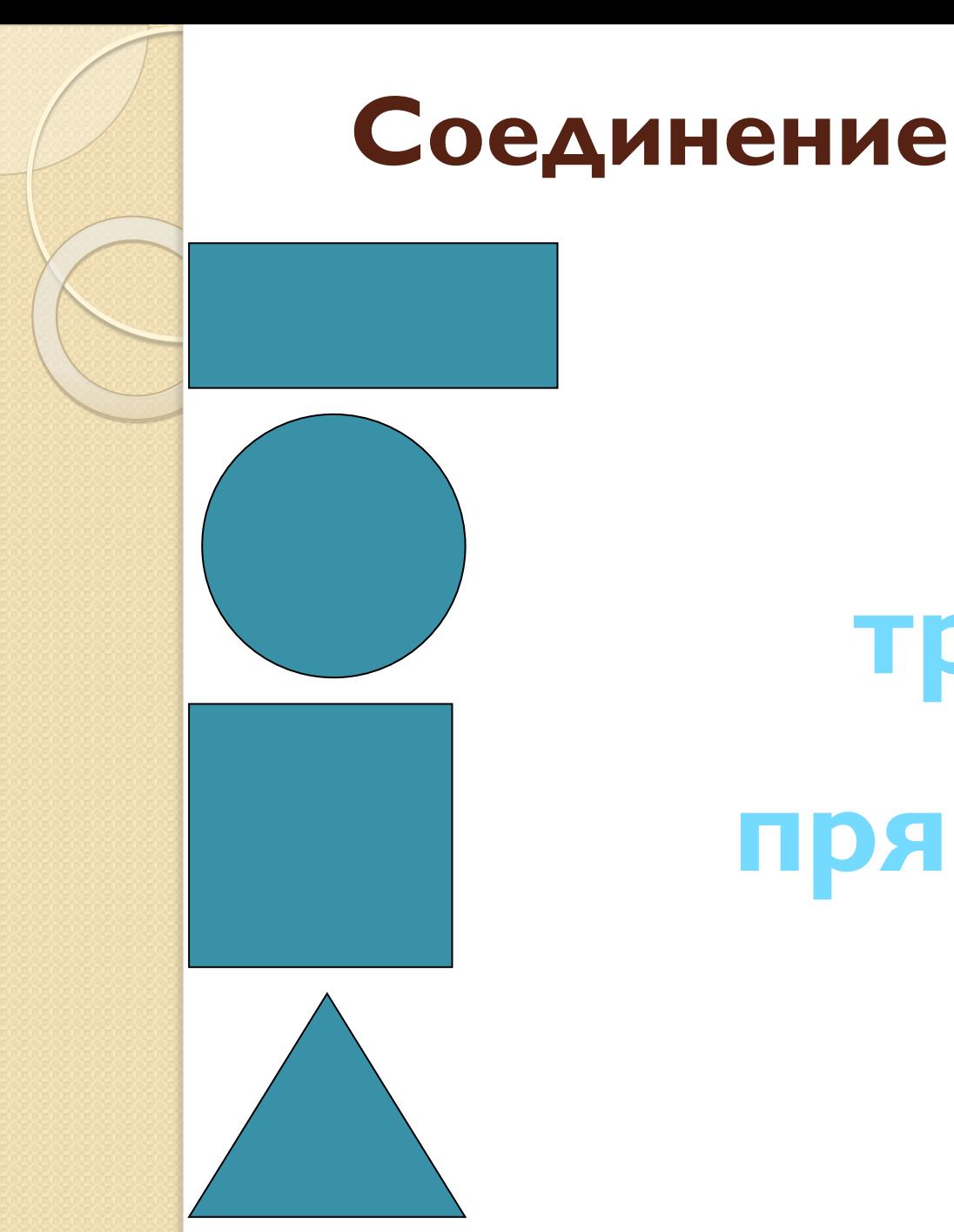

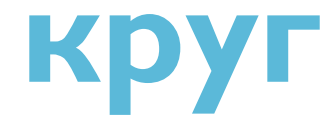

## треугольни **прямоутольни** K квадра

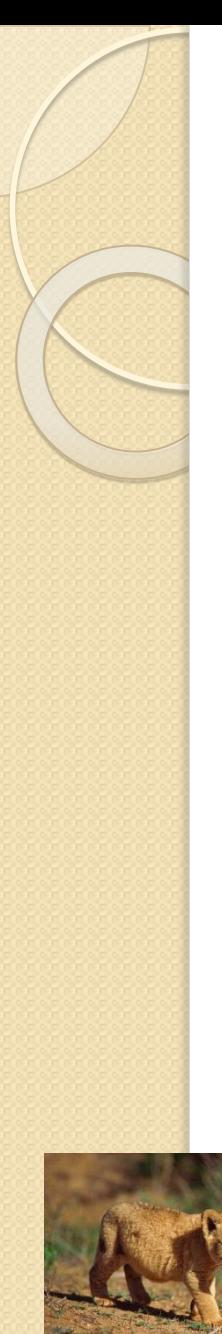

## Классификация

**Домашние** ЖИВОТНЫЕ

Дикие ЖИВОТНЫЕ

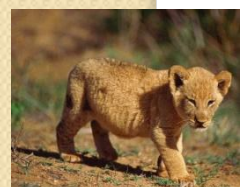

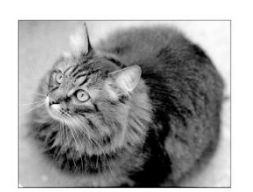

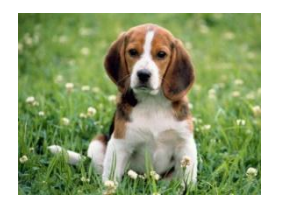

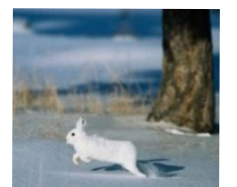

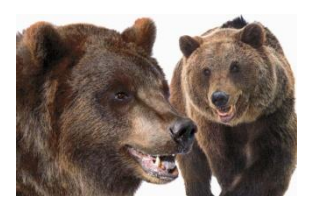

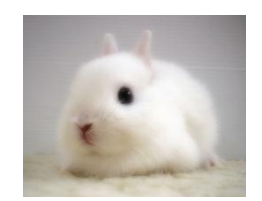

## Группировка

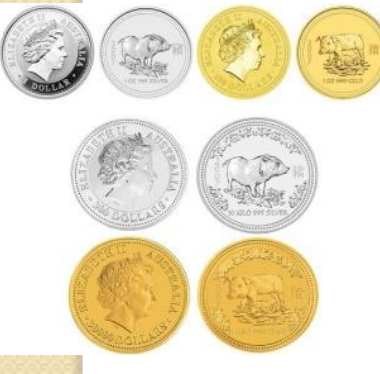

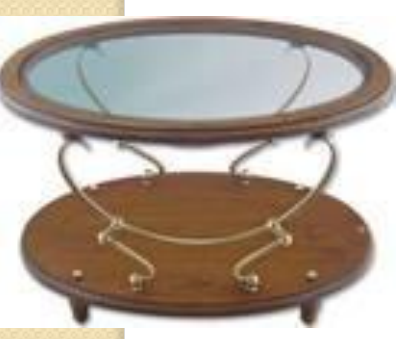

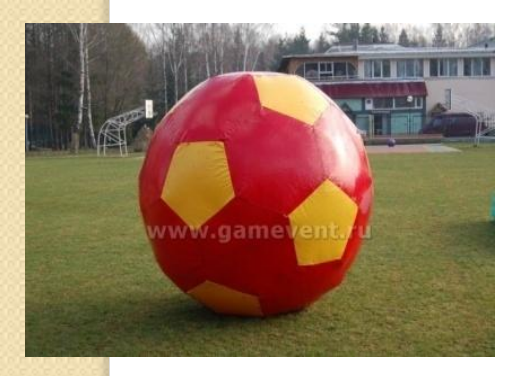

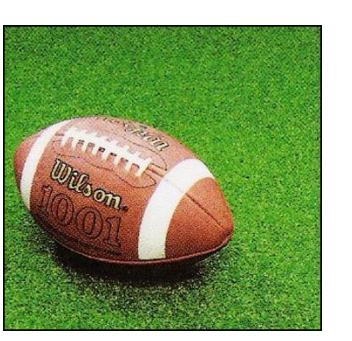

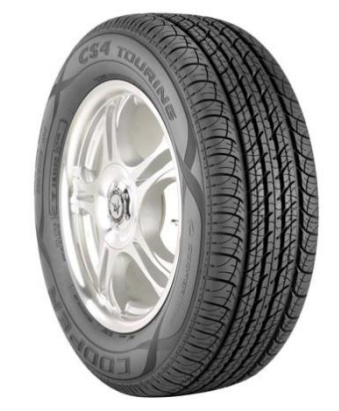

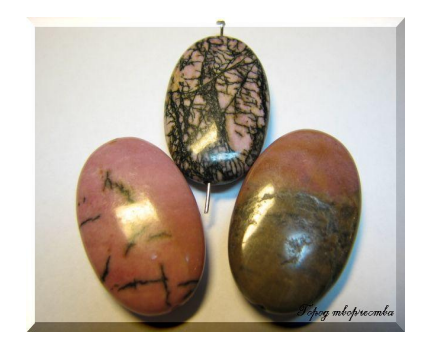

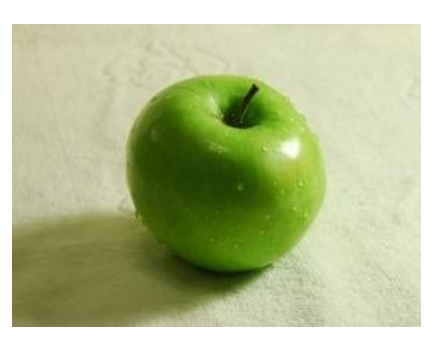

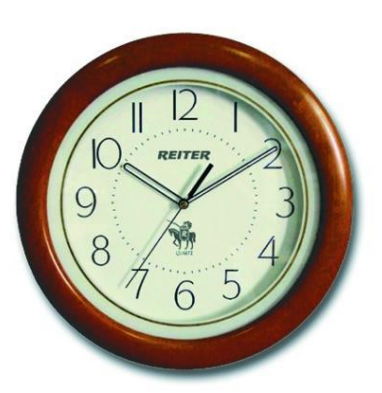

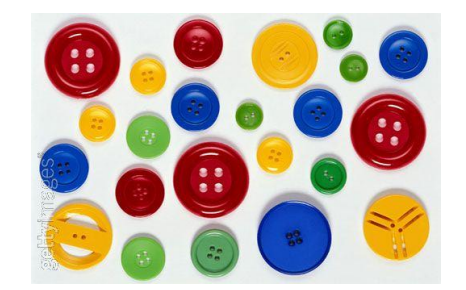

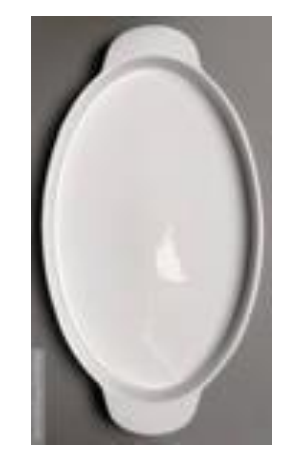

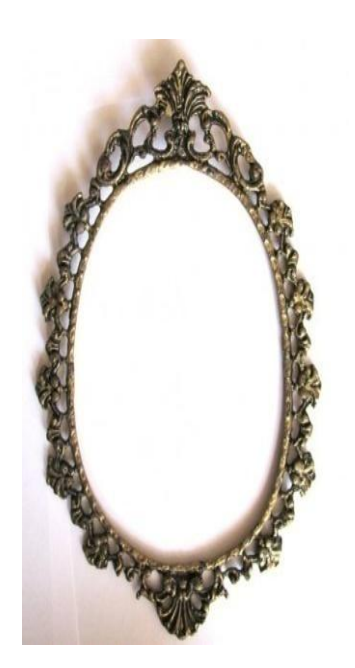

### **Упорядочивание**

# 11025397468

#### Заполнение пропусков Какие слова надо написать вместо

Водит мащину<br>Водит мащину <mark>Кн</mark>иги пищęљ, **ТОЧЕК?** Запиши эти слова, выдели суффикс, <del>Ч</del>\Бмощью которого они образованы.

Учит детей

Воспитывает детей

**\_\_\_\_\_\_\_\_\_\_\_\_\_\_\_\_\_\_\_\_\_\_\_\_\_\_\_\_**

**\_\_\_\_\_\_\_\_\_\_\_\_\_\_\_\_\_\_\_\_\_\_\_\_\_\_\_\_**

**\_\_\_\_\_\_\_\_\_\_\_\_\_\_\_\_\_\_\_\_\_\_\_\_\_\_\_\_\_\_\_**

**\_\_\_\_\_\_\_\_\_\_\_\_\_\_\_\_\_\_\_\_\_\_\_\_\_**

**\_\_\_\_\_\_\_\_\_\_\_\_\_\_\_\_\_\_\_\_\_\_\_\_\_\_**

 $\mathcal{L}_\text{max}$  , we can assume that the contract of the contract of the contract of the contract of the contract of the contract of the contract of the contract of the contract of the contract of the contract of the contra

**Изобретает** 

Сказки сказывает

Cтроит дома

## Рекомендую использовать

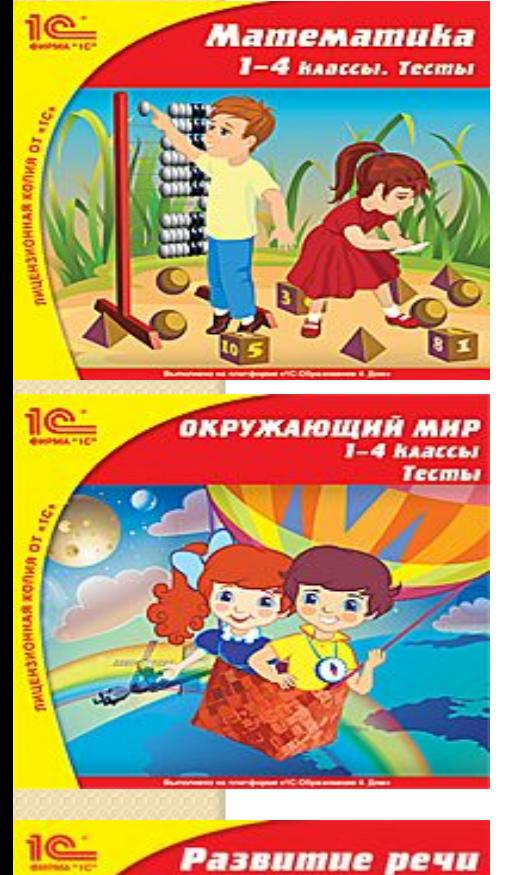

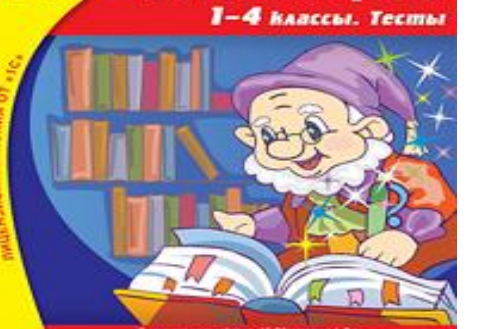

● Работа с цифровыми ресурсами диска будет способствовать развитию МЫШЛЕНИЯ МЛАДШИХ ШКОЛЬНИКОВ И ИХ общей эрудиции. Диск разработан с учетом их возрастных особенностей и с соблюдением санитарных требований при работе за

- компьютером.
- Подобные задания могут быть использованы учителем при проведении викторин, олимпиад, ПРЕДМЕТНЫХ НЕДЕЛЬ.

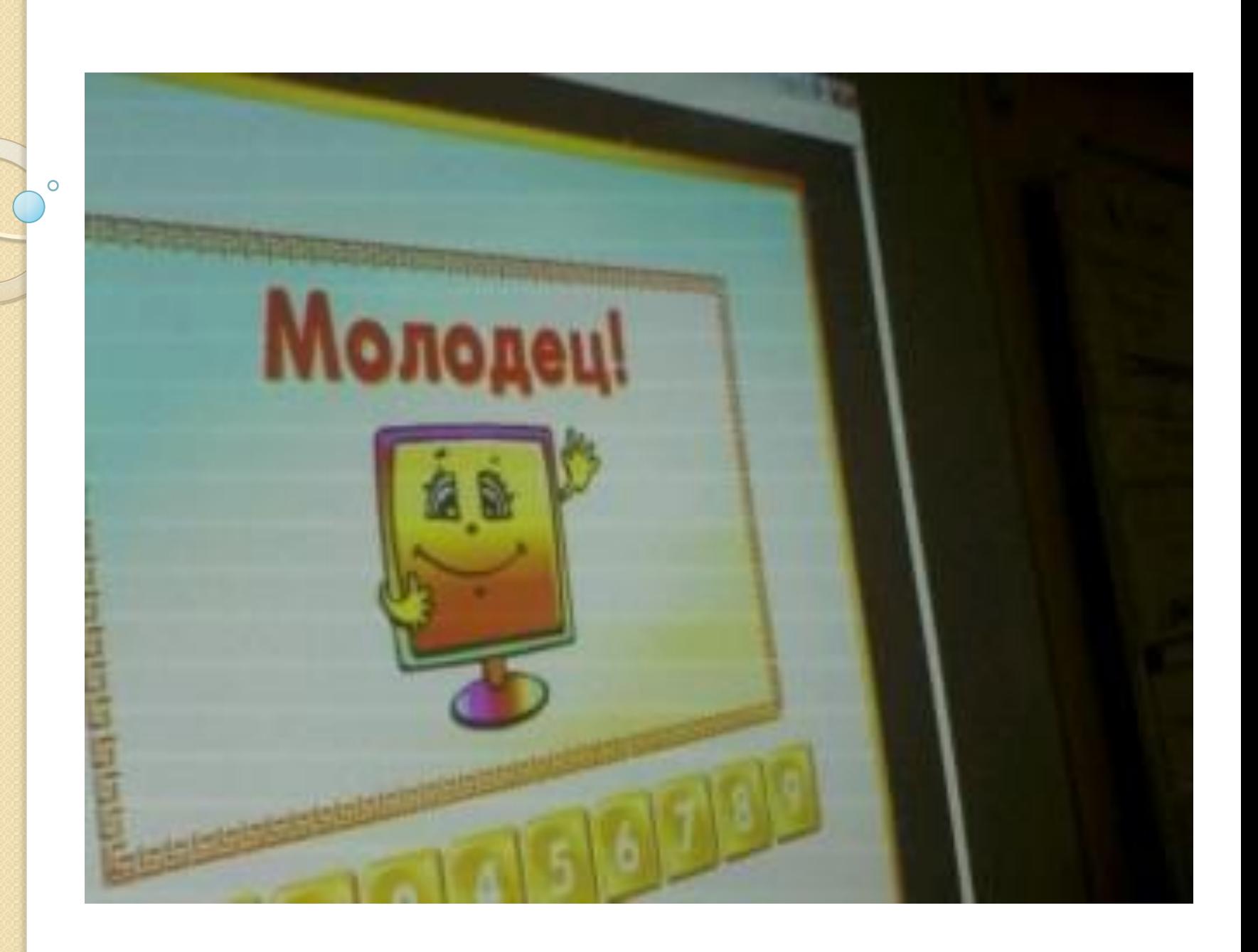